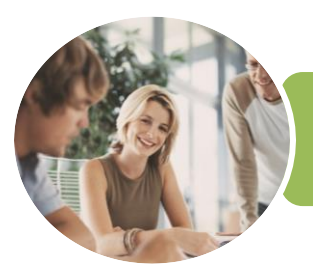

**INFOCUS COURSEWARE**

# ICTICT103 Use, Communicate and Search Securely on the Internet

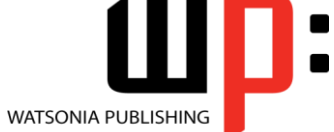

Product Code: INF1762

ISBN: 978-1-925526-32-5

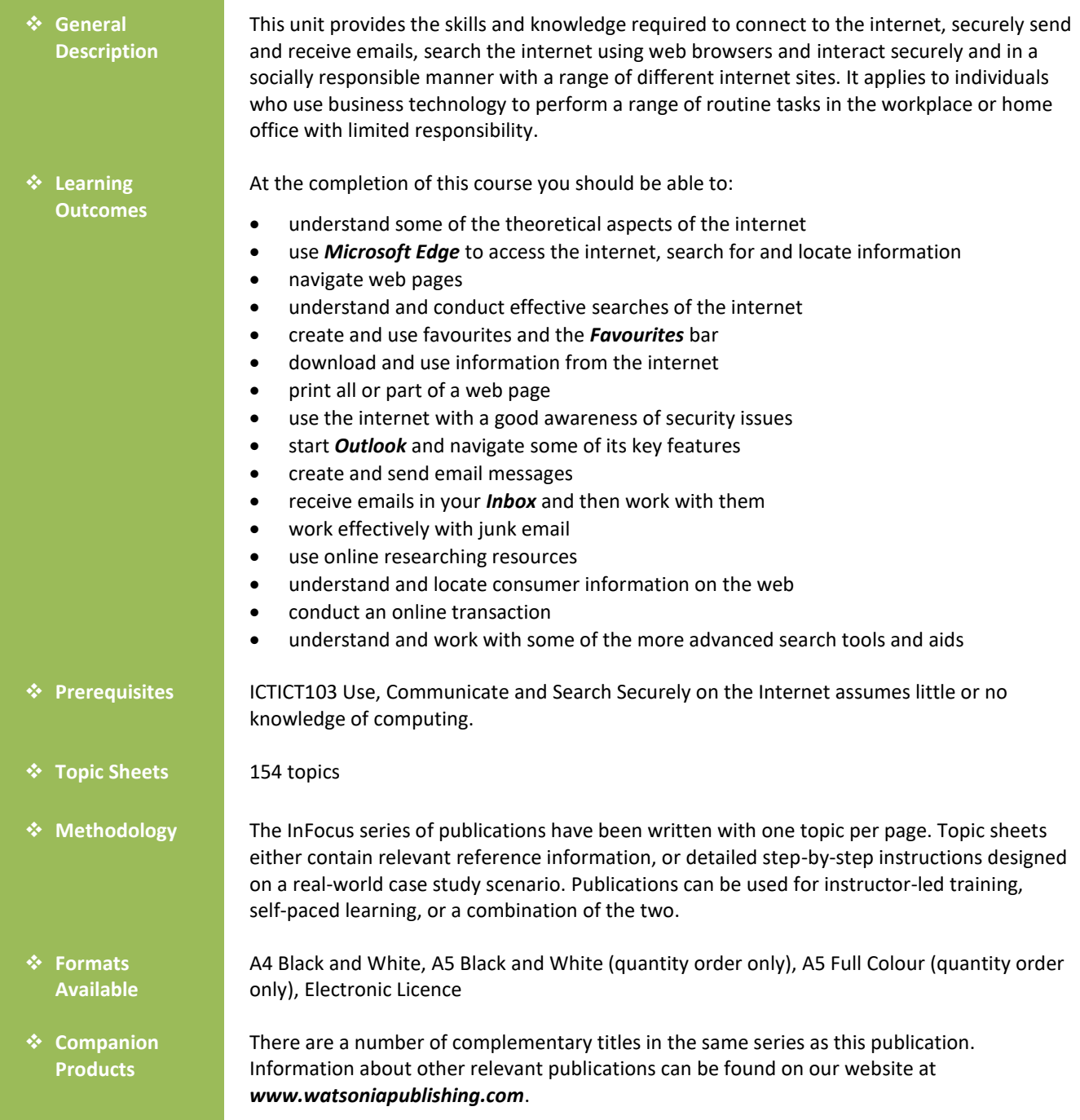

*This information sheet was produced on Monday, January 29, 2018 and was accurate at the time of printing. Watsonia Publishing reserves its right to alter the content of the above courseware without notice.*

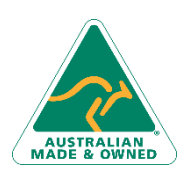

47 Greenaway Street Bulleen VIC 3105 Australia ABN 64 060 335 748

Phone: (+61) 3 9851 4000 Fax: (+61) 3 9851 4001 [info@watsoniapublishing.com](mailto:info@watsoniapublishing.com) [www.watsoniapublishing.com](http://www.watsoniapublishing.com/)

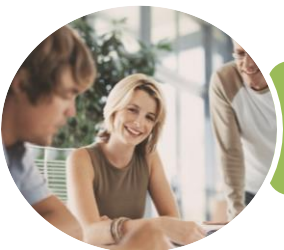

**INFOCUS COURSEWARE**

## ICTICT103 Use, Communicate and Search Securely on the Internet

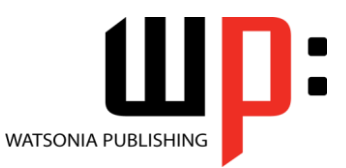

#### Product Code: INF1762

#### ISBN: 978-1-925526-32-5

### **Contents**

#### **About the Internet**

- The Internet and the World Wide Web How the Internet Began Connection Requirements Understanding Web Browsers Understanding Search Engines
- Understanding Web Addresses Key Terms and Internet Jargon Cookies and Caches
- Testing an Internet Connection

#### **Microsoft Edge Basics**

Starting Microsoft Edge From the Desktop The What's New and Tips Screen The Microsoft Edge Screen Working With the Hub Displaying the Favourites Bar Going to a Specific URL Reading View Controlling the Browser Window Size Activating a Hyperlink Activating an Image Link Closing Microsoft Edge Understanding Netiquette Checking Organisational Netiquette Policies

#### **Navigating Web Pages**

Understanding the New Tab Page Adding New Tabbed Pages Working With Tabbed Pages Pinning Tabs Closing Pages Zooming Using the Back and Forward Tools The Browsing History Stopping and Refreshing Pages

#### **Searching the Web**

Understanding How to Search Effectively Using the Address Bar to Search Adding Search Providers Searching Based on a Keyword Searching Based on a Phrase Combining Selection Criteria Finding Information on a Page

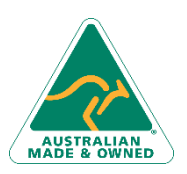

47 Greenaway Street Bulleen VIC 3105 Australia ABN 64 060 335 748

Using Ask Cortana

#### **Working With Favourites**

Marking Favourite Websites Viewing Favourite Web Pages Creating a Favourites Folder Organising Favourites Adding a Website to a Favourites Folder Adding a Favourite to the Favourites Bar Deleting a Favourite Adding Pages to the Reading List Removing Pages From the Reading List Changing the Home Page

#### **Accessing Information**

Complying With Copyright Legislation Copying Text to a Document Copying an Image to a Document Files Available for Download Safety Issues When Downloading Files Downloading an Image File Understanding FTP

### **Printing Techniques**

Using Print Preview Changing Page Orientation Changing Paper Size Changing Web Page Margins

#### **Internet Security**

Understanding Encryption Identifying Secure Connections Understanding Firewalls Using the SmartScreen Filter Controlling Cookies Working With Pop-Up Settings Using InPrivate Browsing

### **Outlook 2016 Basics**

How Email Works Email Addresses Understanding Outlook 2016 Starting Outlook From the Desktop Common Outlook 2016 Screen Elements

Phone: (+61) 3 9851 4000 Fax: (+61) 3 9851 4001 [info@watsoniapublishing.com](mailto:info@watsoniapublishing.com) [www.watsoniapublishing.com](http://www.watsoniapublishing.com/)

Using the Ribbon The Folder Pane The Mail Screen The People Screen Exiting Outlook

#### **Sending Email**

Email in Outlook How Outlook Mail Works Composing an Email Message The Message Window Creating a New Message Checking the Spelling Adding an Attachment to a Message Adding Importance Requesting Message Receipts Sending the Message Creating an AutoSignature Using an AutoSignature Sending a Courtesy Copy

#### **Receiving Email**

Understanding the Inbox Retrieving Email Opening an Outlook Data File Adjusting the Message View Previewing Messages Arranging Messages Reading Messages Opening Several Messages Understanding Conversation View Navigating Messages in a Conversation Replying to a Message Replying to a Message in a Conversation Forwarding Messages Finding Related Messages Marking Messages as Unread Printing a Message

#### **Junk Email**

Spamming and Junk Email Phishing and Junk Email Understanding Junk Email Options Marking Messages as Junk Mail Marking Messages as Safe Deleting Junk Email

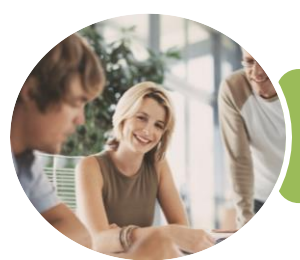

**INFOCUS COURSEWARE**

## ICTICT103 Use, Communicate and Search Securely on the Internet

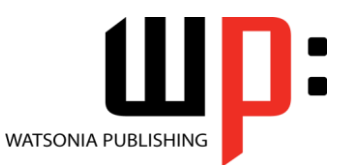

Product Code: INF1762

ISBN: 978-1-925526-32-5

### **Researching on the Web**

Accessing Wikipedia Checking Privacy and Copyright Retrieving Information From Wikipedia

#### **Consumer Specific Websites**

Understanding Consumer Specific Sites Examples of Consumer Specific Sites Locating Consumer Specific Sites Finding a Flight Checking the Weather Understanding Online Forms The Good and Bad of Online Forms

#### **Transacting Online**

Understanding Online Transactions The Online Transaction Process Accessing Transaction Sites Transacting Securely Online Entering Required Information Completing the Transaction Online Receipts

#### **Advanced Search Concepts**

Using Advanced Search Features Boolean Logic Activity - Advanced Searching Understanding Meta Searching Understanding Discussion Forums Understanding Wikis Activity - Researching the Search Tools Using Internet Information Saving Information Found on the Web

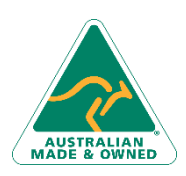

47 Greenaway Street Bulleen VIC 3105 Australia ABN 64 060 335 748

Phone: (+61) 3 9851 4000 Fax: (+61) 3 9851 4001 [info@watsoniapublishing.com](mailto:info@watsoniapublishing.com) [www.watsoniapublishing.com](http://www.watsoniapublishing.com/)

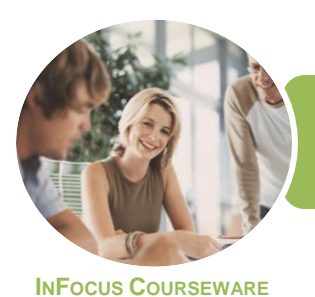

ICTICT103 Use, Communicate and Search Securely on the Internet

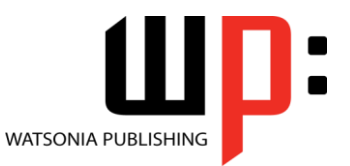

Product Code: INF1762 ISBN: 978-1-925526-32-5

## **Unit Mapping**

This unit describes the skills and knowledge required to connect to the internet, securely send and receive emails, search the internet using web browsers and interact securely and in a socially responsible manner with a range of different internet sites.

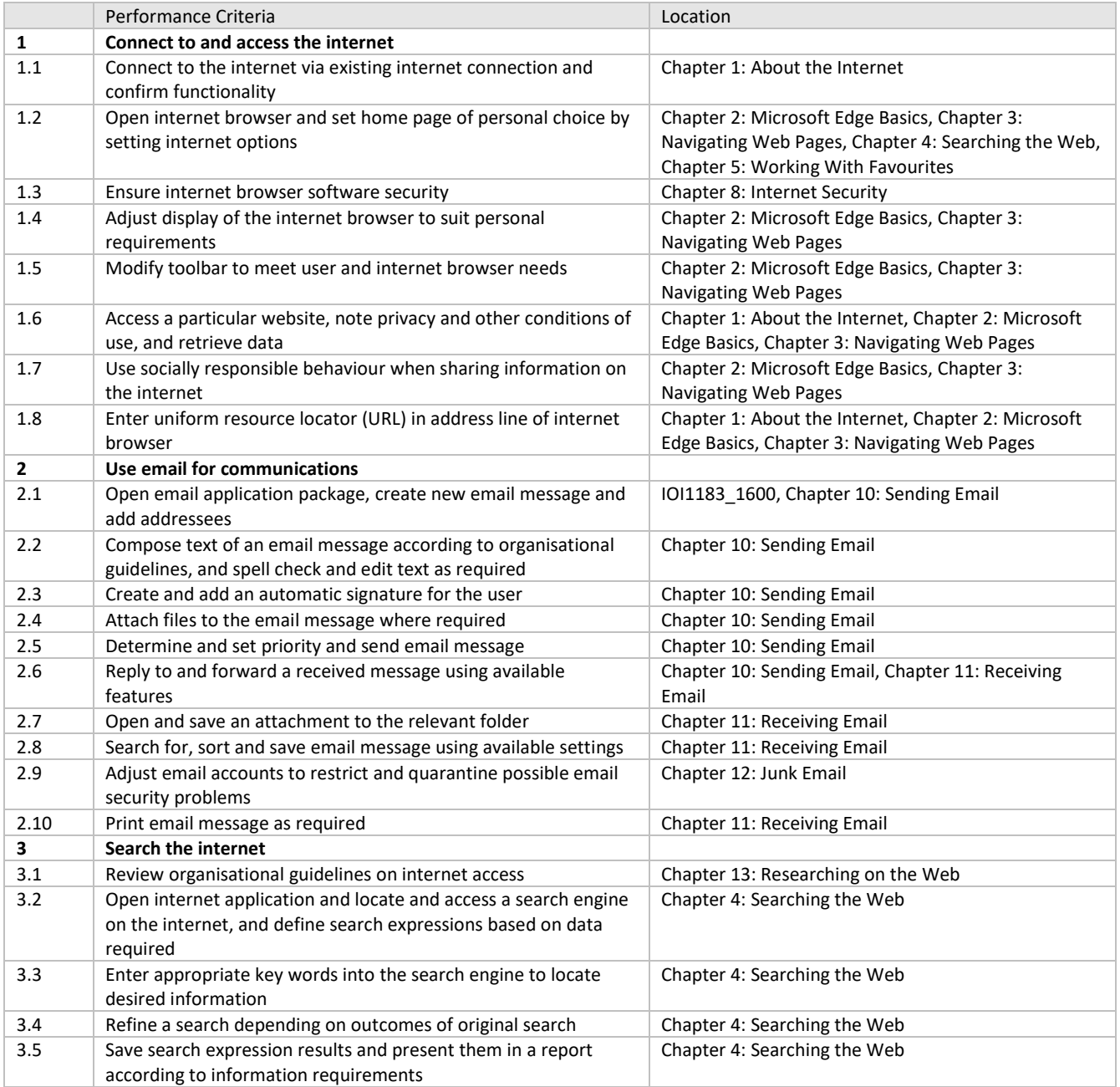

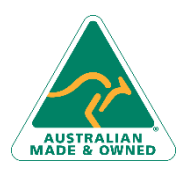

47 Greenaway Street Bulleen VIC 3105 Australia ABN 64 060 335 748

Phone: (+61) 3 9851 4000 Fax: (+61) 3 9851 4001 [info@watsoniapublishing.com](mailto:info@watsoniapublishing.com) [www.watsoniapublishing.com](http://www.watsoniapublishing.com/)

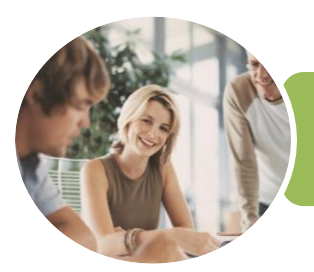

# ICTICT103 Use, Communicate and Search Securely on the Internet

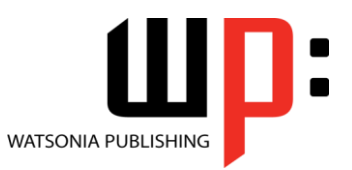

**INFOCUS COURSEWARE**

Product Code: INF1762 ISBN: 978-1-925526-32-5

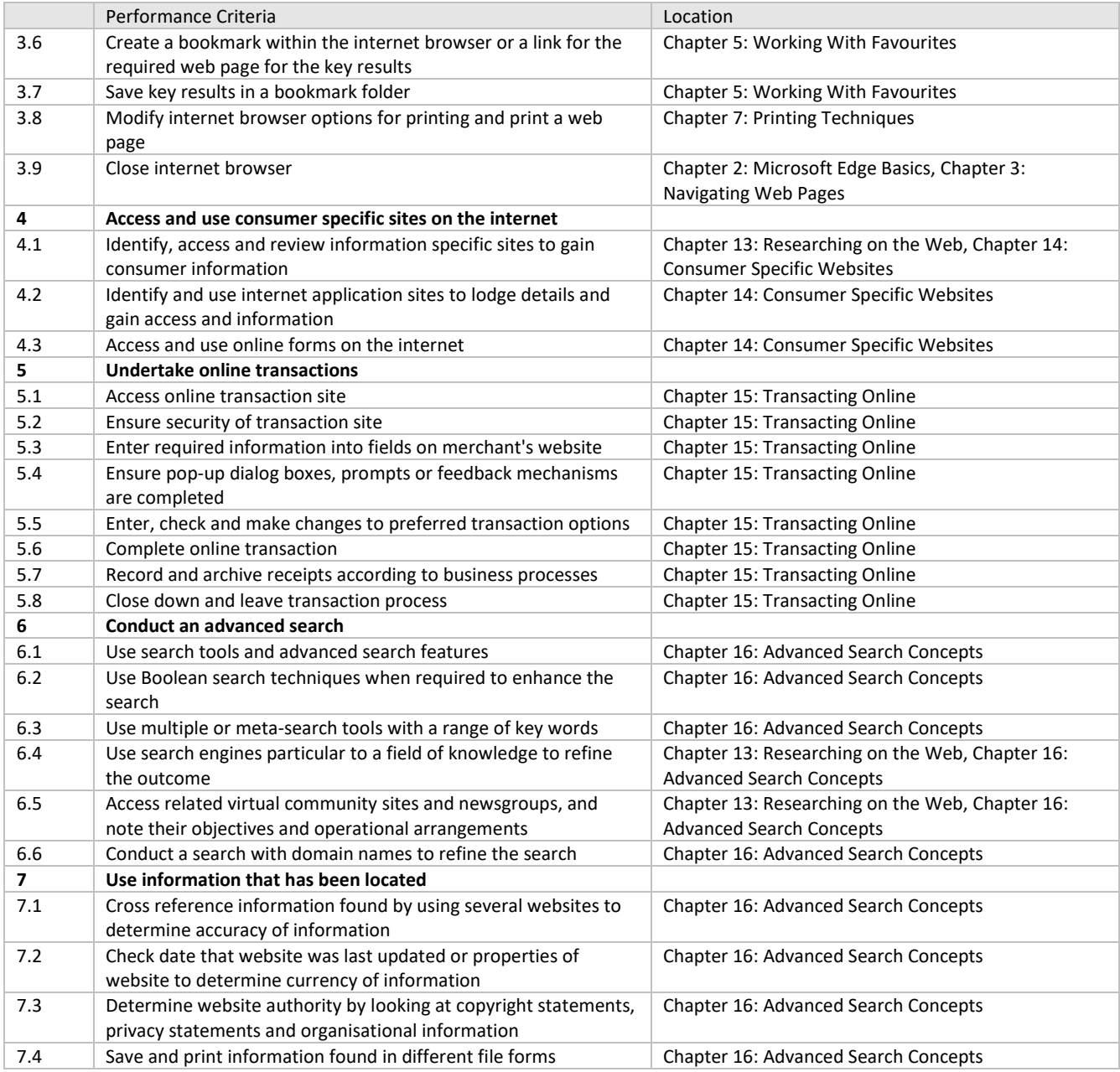

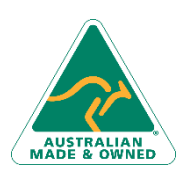

Phone: (+61) 3 9851 4000 Fax: (+61) 3 9851 4001 [info@watsoniapublishing.com](mailto:info@watsoniapublishing.com) [www.watsoniapublishing.com](http://www.watsoniapublishing.com/)